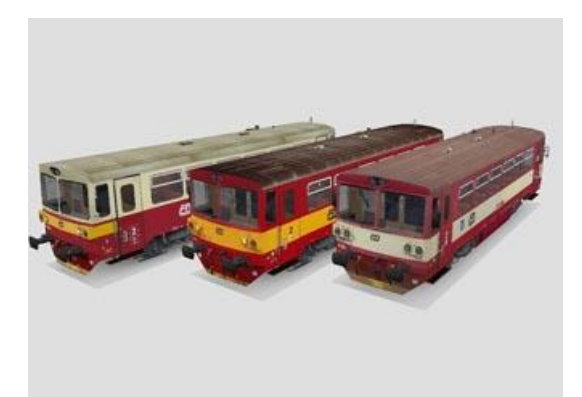

**Zvukový projekt** 

# **810 (M 152.0) (MTB TT, DPS M. Šrůtka plux22)**

Číslo projektu **60**

Projekt pro dekodéry MSxxx **16 Bit** - číslo verze: 101 a vyšší, aktualizace 19. 3. 2023 Projekt pro dekodéry MX64x/MX69x – číslo verze: **1 a vyšší**, aktualizace **19. 3. 2023**

Verze souboru: **10**

Čísla projektů a verzí jsou uložena v CV254 - 256

# **Mapování funkcí:**

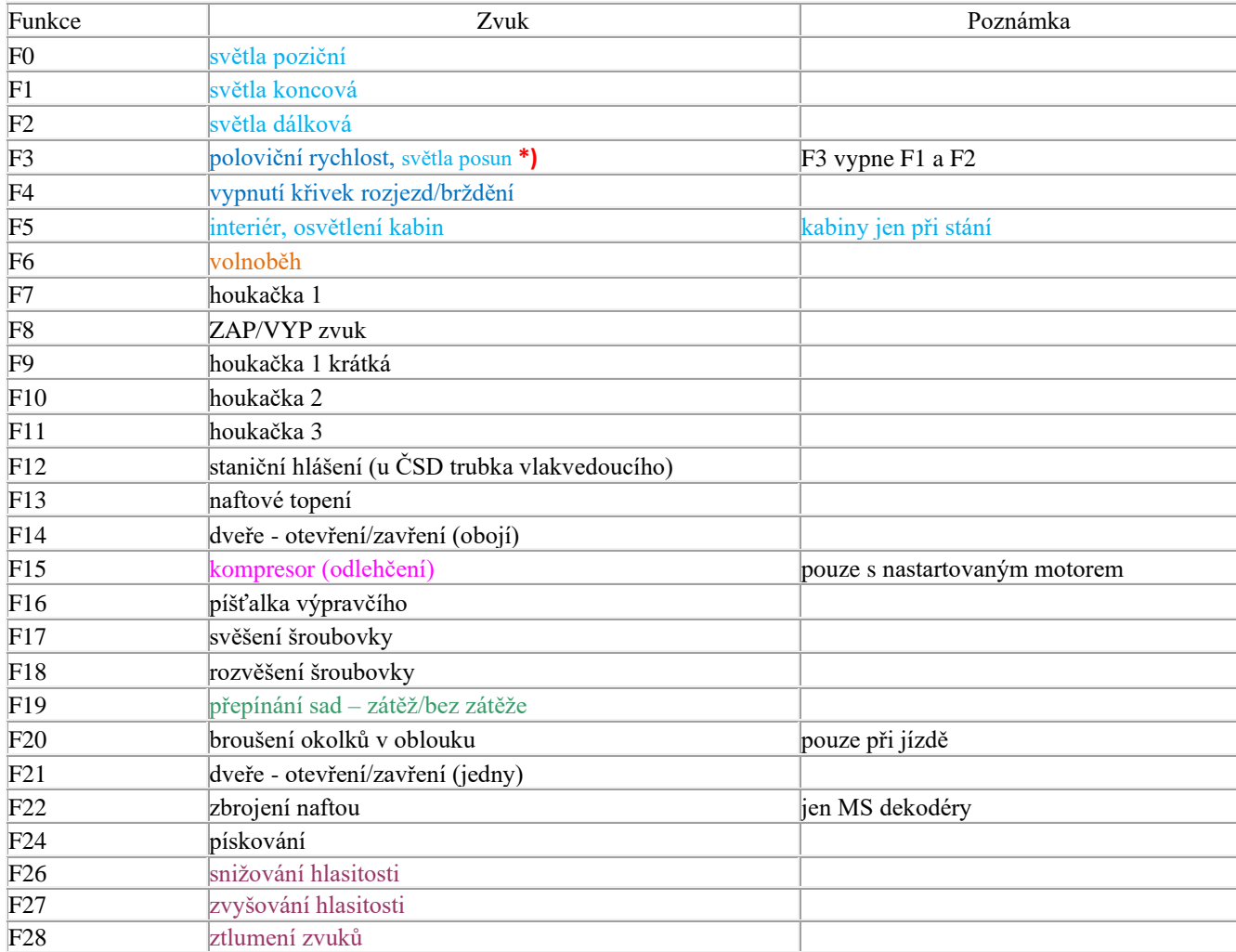

Zvukové sady se přepínají tlačítkem F19. První a výchozí sada – motor při plné zátěži Druhá sada – motor bez zátěže. Rozjezdy a brzdění jsou rychlejší

**Uživatelská nastavení**

zrychlení CV3, zpomalení CV4, maximální rychlost CV57 a střední rychlost CV6 se dají libovolně měnit. Maximální rychlost je definována v CV57, hodnotu lze snižovat i zvyšovat bez vlivu na zvuky, rozsah zvuků se vždy přizpůsobí. Je-li potřeba výrazně snížit rychlost a s ní oříznout i rozsah zvuků, je možné použít CV5. Výchozí nastavení je 1, resp. 255. **Zvýšení rychlosti je možné pouze přes CV57.** V CV266 je možné změnit nastavení hlasitosti, výchozí hodnota je 64. Pokud např. reproduktor chrastí, je třeba hlasitost snížit.

#### **RESET DEKODÉRU**

Naprogramováním CV8=8 dojde uvedení všech CV použitých v projektu do původního stavu. Naprogramování CV8=0 vrátí hodnoty všech CV do výrobního stavu dekodéru.Hodnoty důležitých CV jsou pro jistotu uvedeny v tabulce níže. Na zvuková CV nemá reset vliv

## **Základní nastavení**

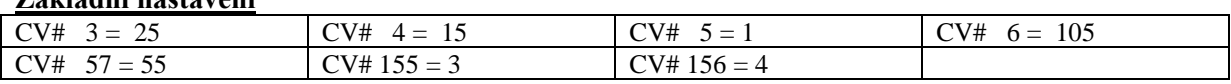

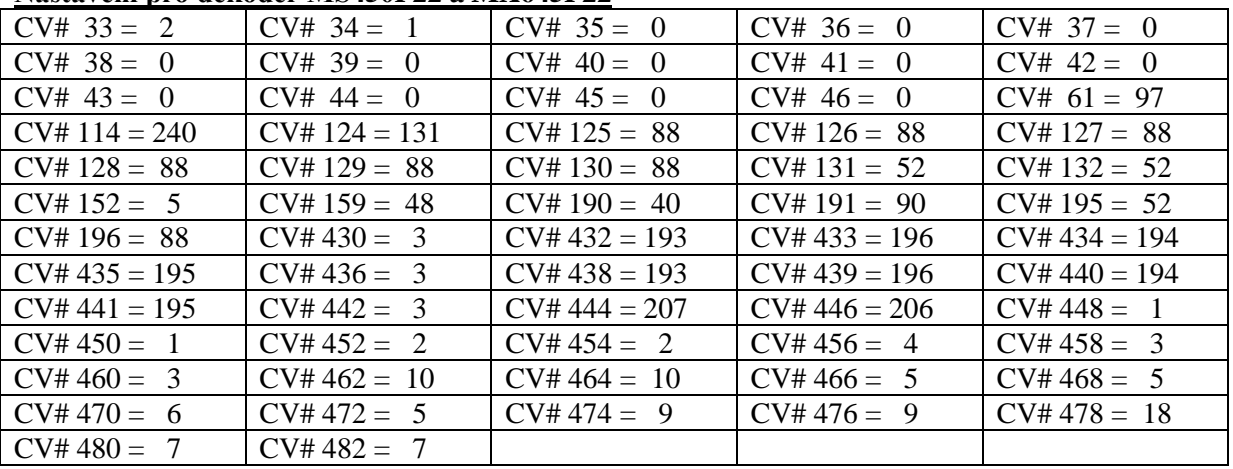

#### **Nastavení pro dekodér MS450P22 a MX645P22**

\*) efekt žárovkových světel, pro deaktivaci je třeba naprogramovat nulu

\*\*) pro dekodéry MX hodnota "1"

# **\*) nastavení posunových světel**

# **Do roku 1998**

F3 – jedno poziční světlo na obou čelech

 $CV# 37 = 0$  $CV# 436 = 3$  $CV# 442 = 3$  $CV# 460 = 3$  $CV# 445 = 0$  $CV# 447 = 0$ 

# **Od roku 1998**

F3 – dvě poziční světla na obou čelech F4 – jedno poziční světlo na obou čelech  $CV# 37 = 3$  $CV# 436 = 4$  $CV# 442 = 4$  $CV# 460 = 4$  $CV# 445 = 206$  $CV# 447 = 207$ 

# **DALŠÍ FUNKCE**

## **F6 – tlačítko výkonu**

U většiny zvukových projektů je nastaveno jako "plný výkon", při zapnutí jdou zvuky motoru na úroveň plného výkonu bez ohledu na rychlost jízdy nebo stání. Při vypnutí "spadnou" na úroveň aktuálně navoleného stupně. Příklad použití – pomalý rozjezd těžkého vlaku

U tohoto projektu je nastaven zvuk volnoběhu. Příklad použití – jízda z kopce

#### **F19 – přepínání zvukových sad**

První a výchozí sada obsahuje zvuky motoru při zátěži, druhá bez zátěže. U tohoto projektu se liší především zvuky řazení a zvuk motoru v otáčkách.

- První a výchozí sada motor při zátěži, "tvrdé" řazení stupňů
- Druhá sada motor bez zátěže, jemnější řazení stupňů.

Sady se dají přepínat kdykoliv, i za jízdy

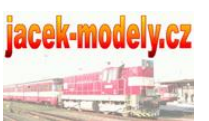

iacek-modely.cz Podrobnosti - [http://jacek-modely.cz](http://jacek-modely.cz/)

© Petr Smutek